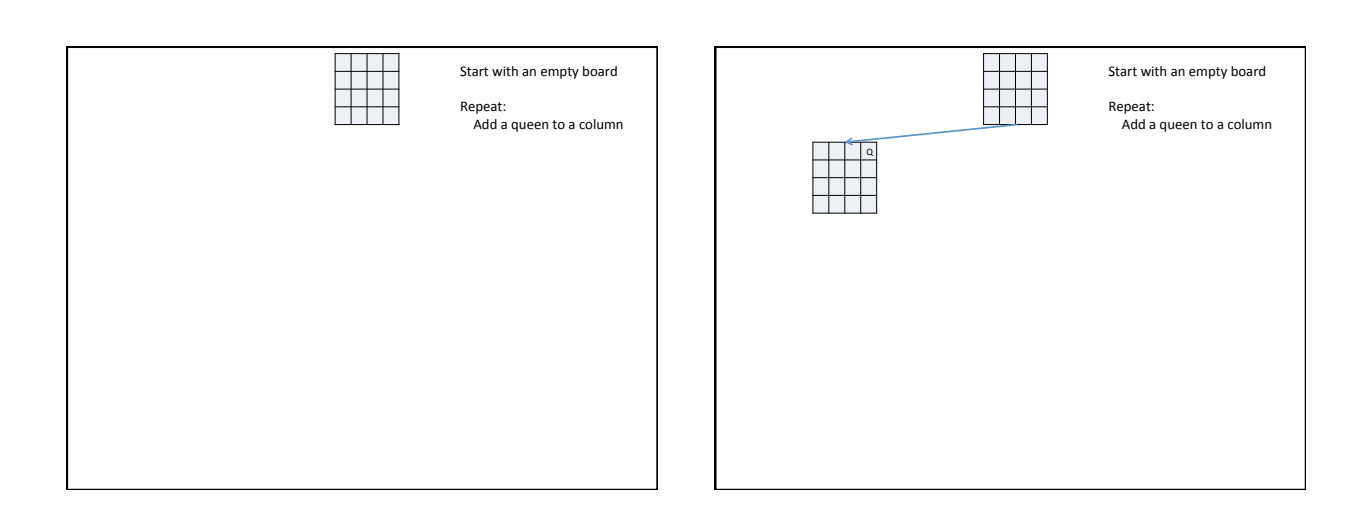

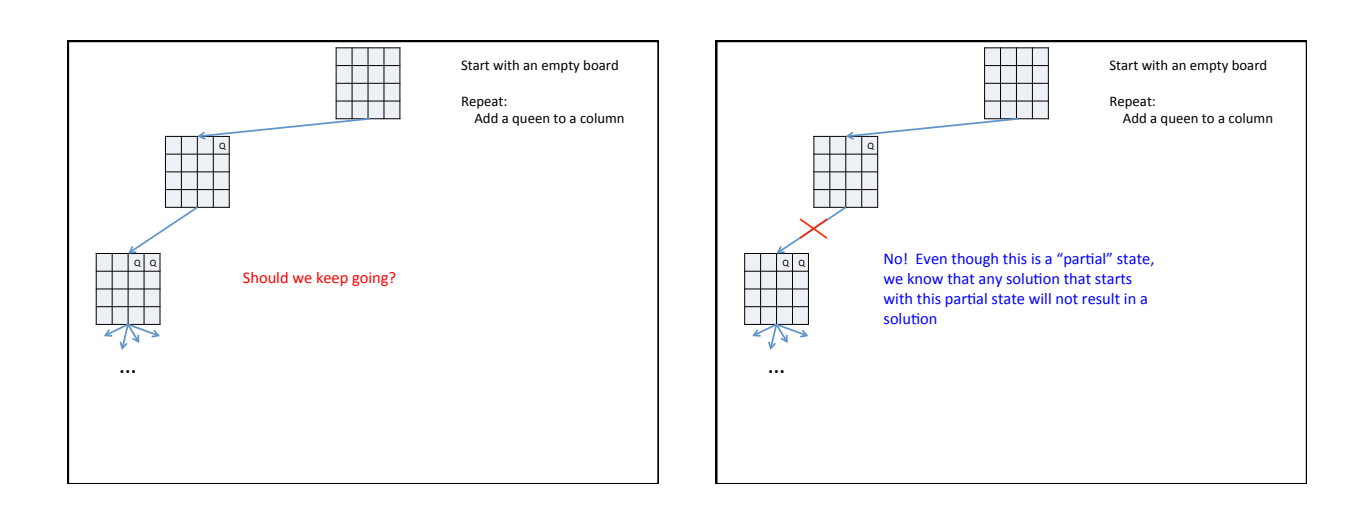

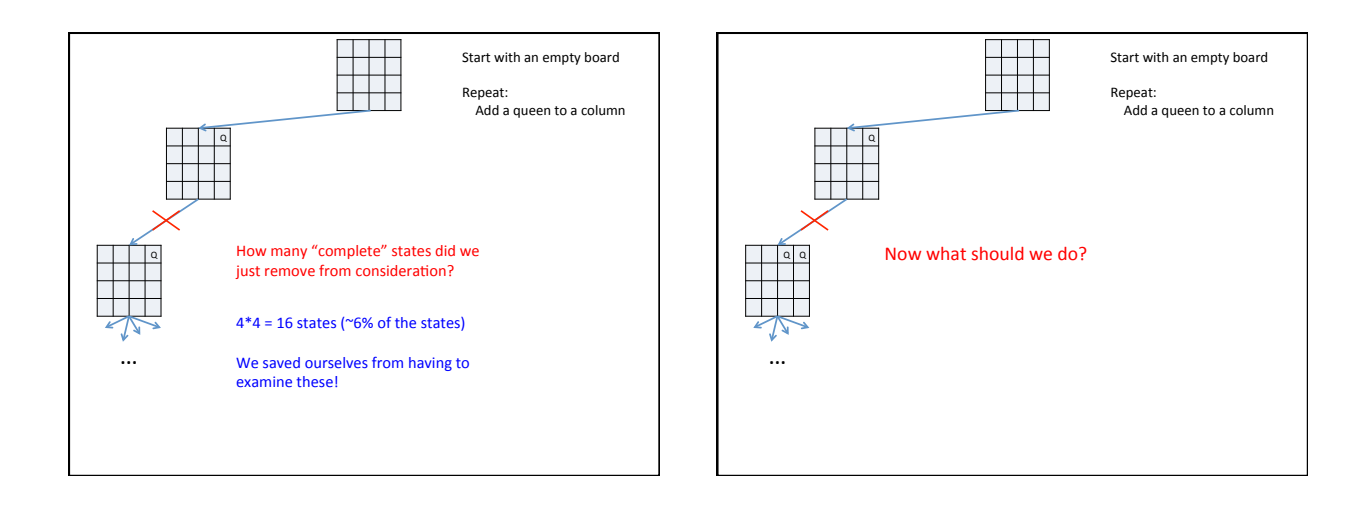

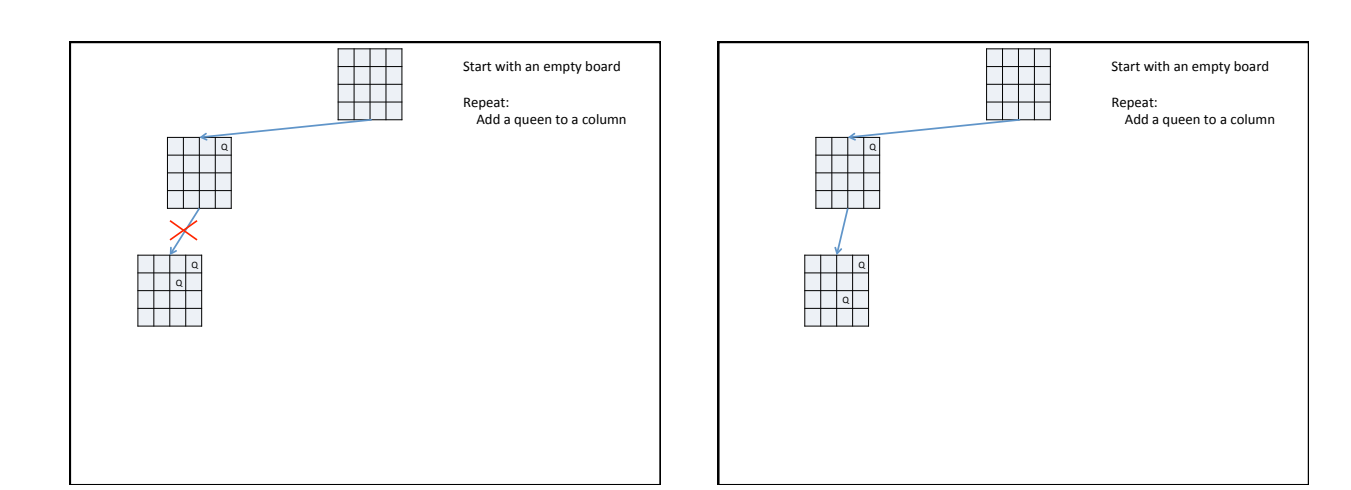

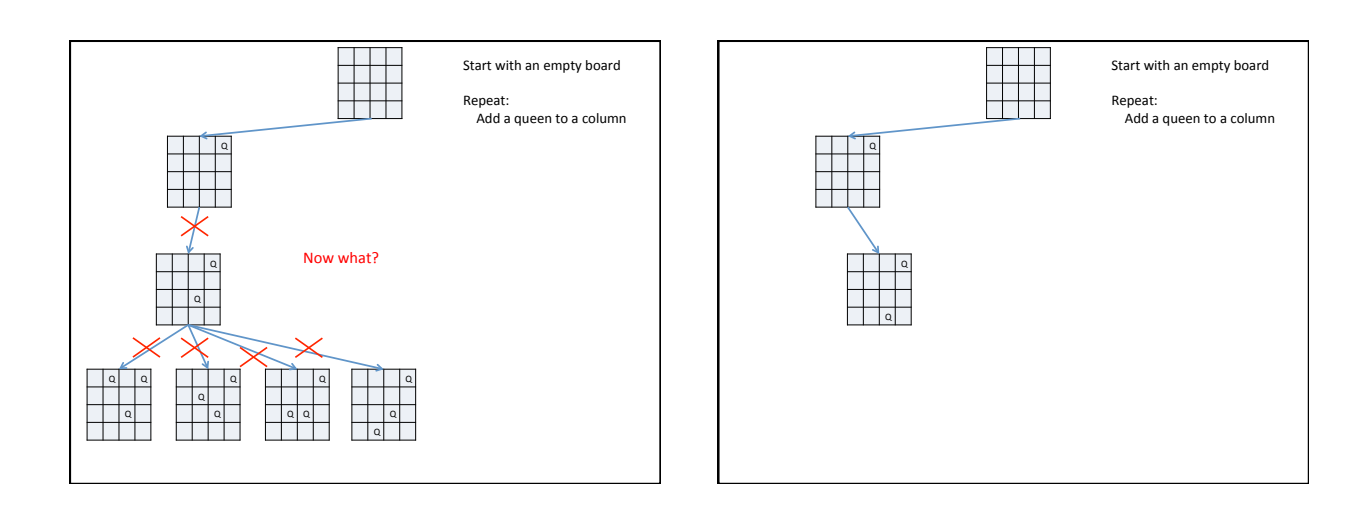

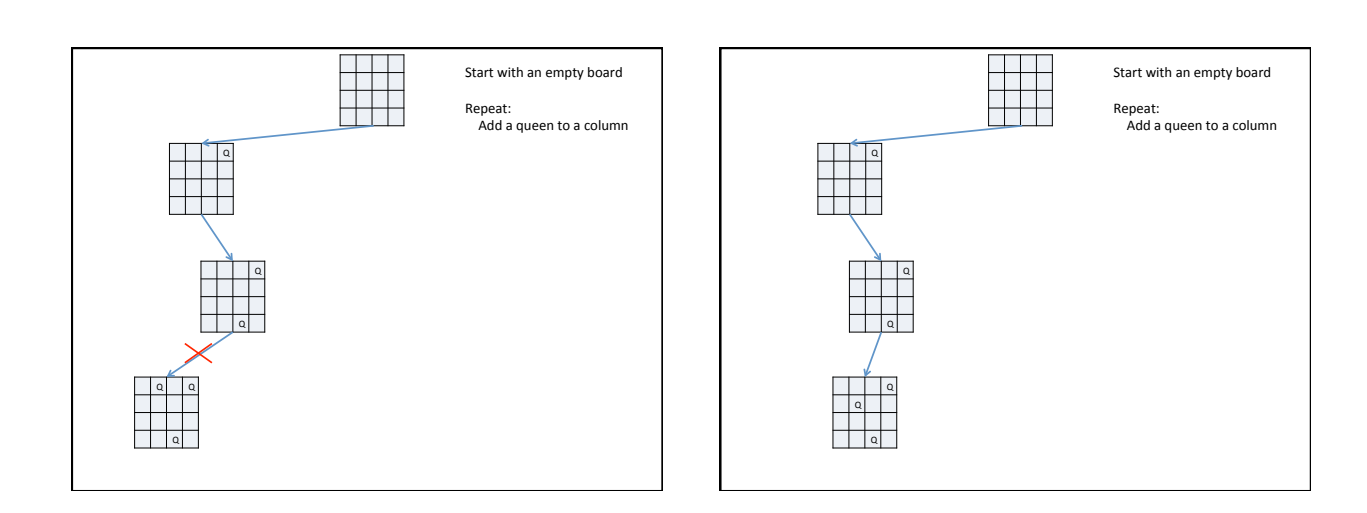

3 

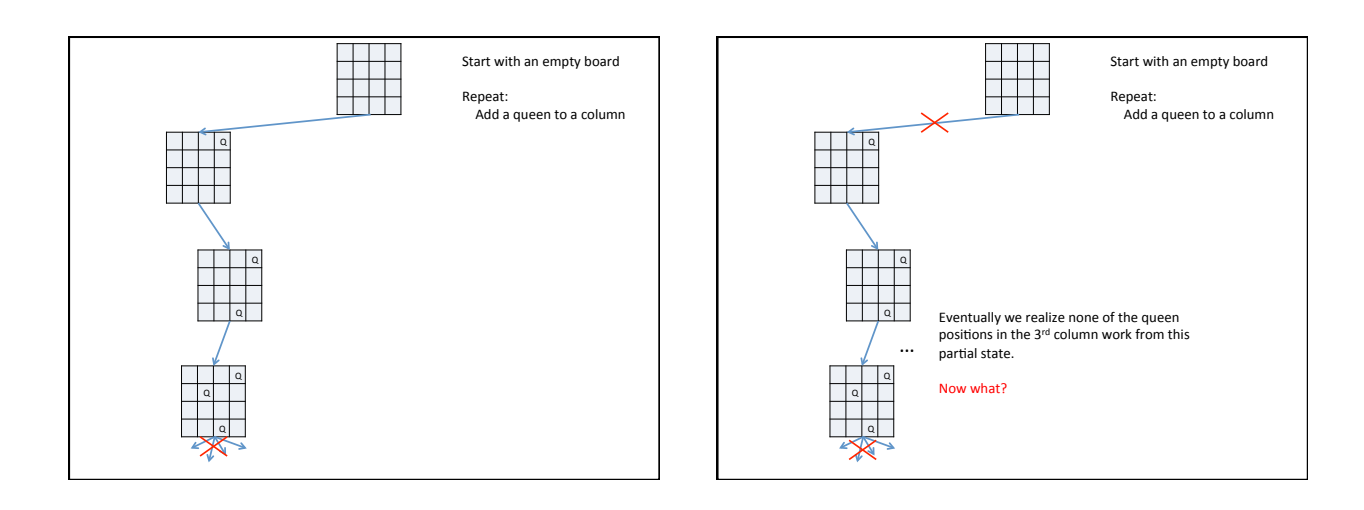

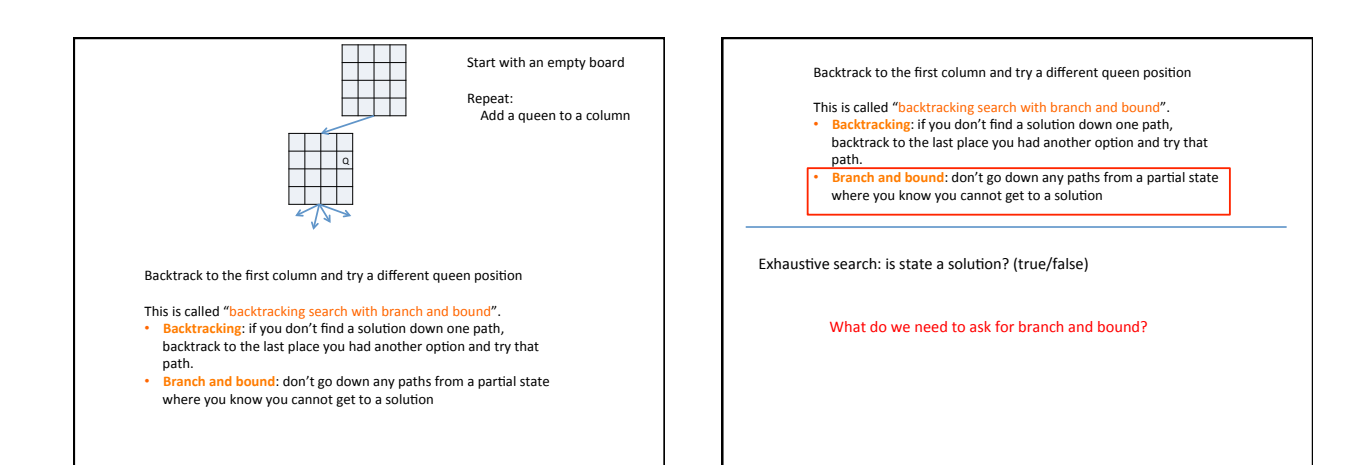

4 

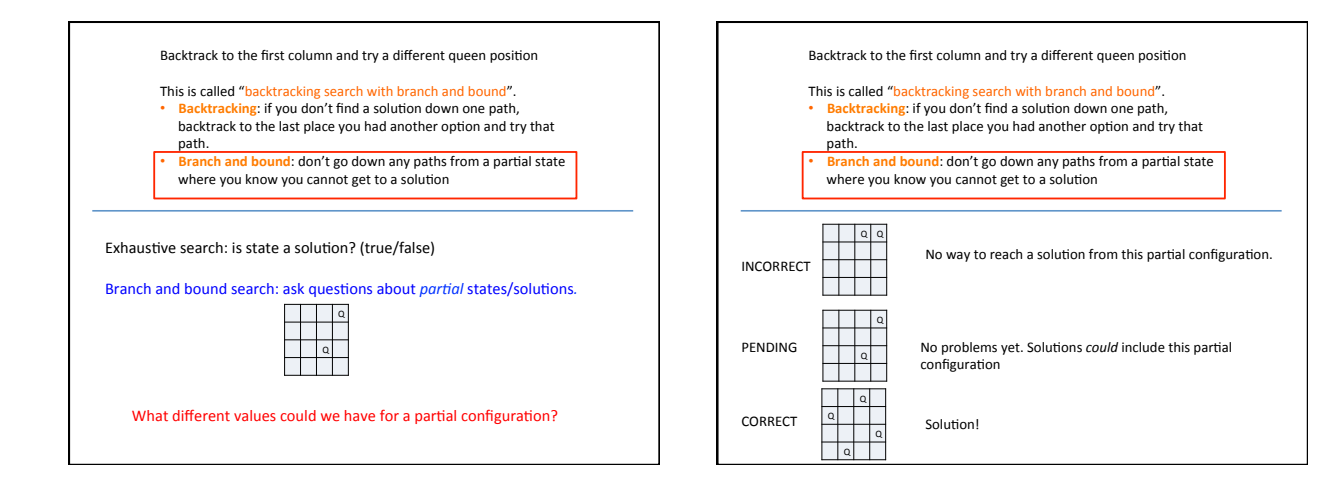

Backtrack to the first column and try a different queen position

- This is called "backtracking search with branch and bound".<br>• Backtracking: if you don't find a solution down one path, backtrack to the last place you had another option and try that path.
- **Branch and bound**: don't go down any paths from a partial state where you know you cannot get to a solution

Exhaustive search: next state function transitions from one *complete* state to another *complete* state

What do we do for backtracking (w/ branch and bound)?

[] : PENDING 

Start with an empty board

Repeat: Add a queen to a column

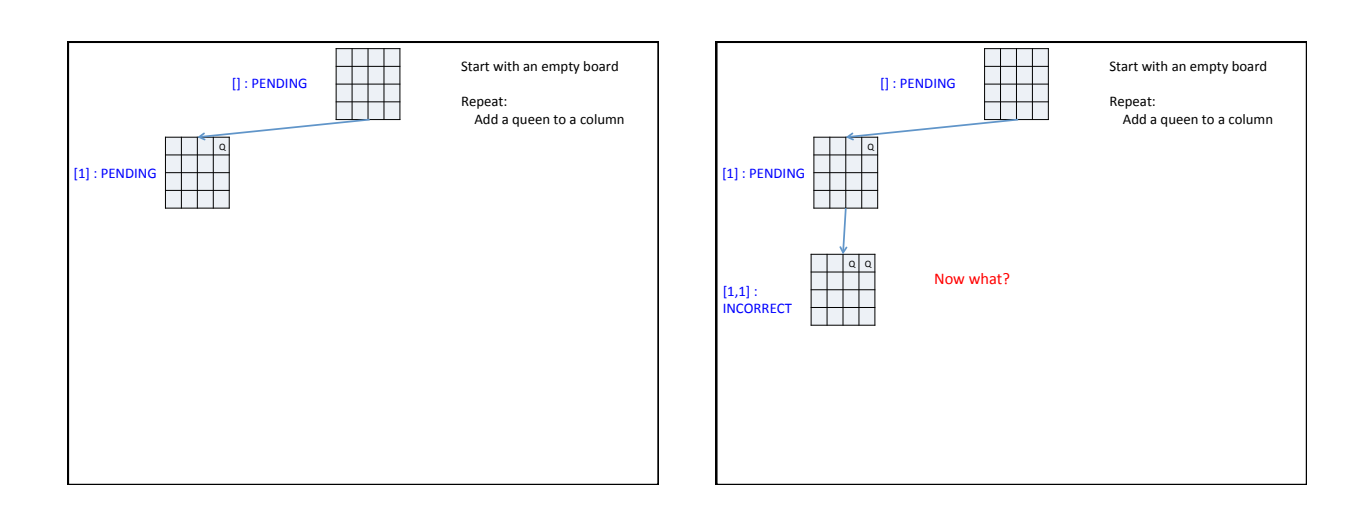

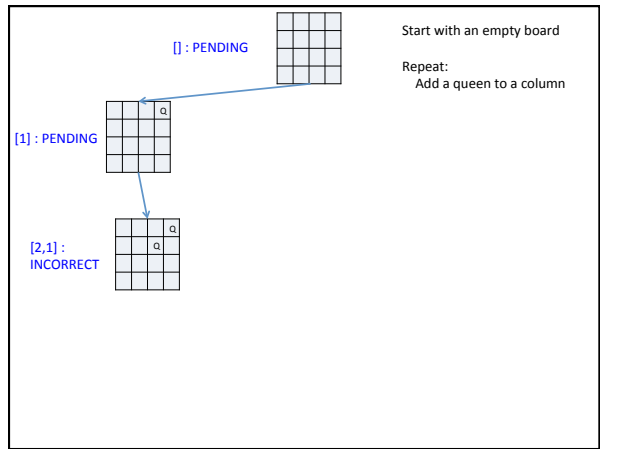

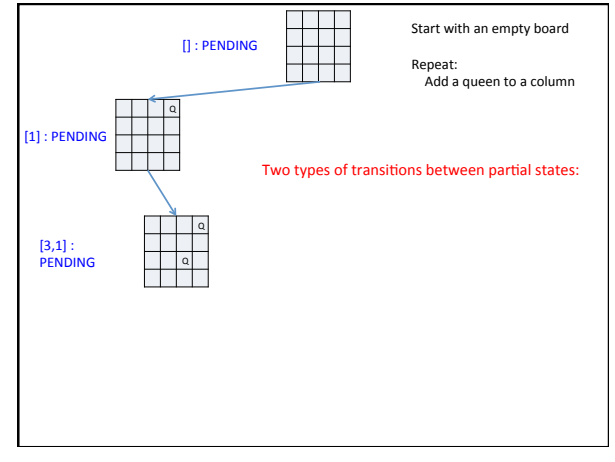

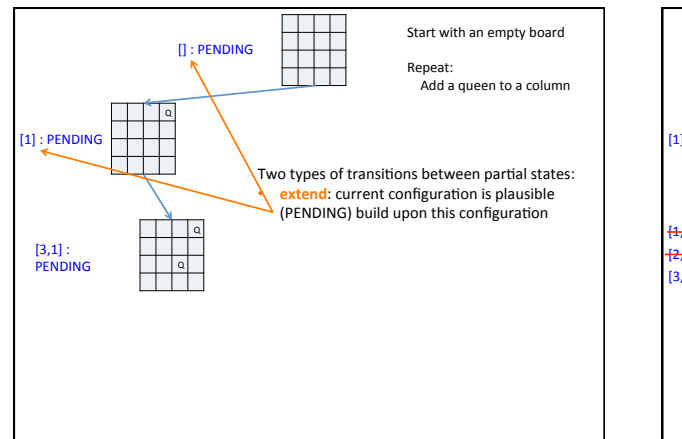

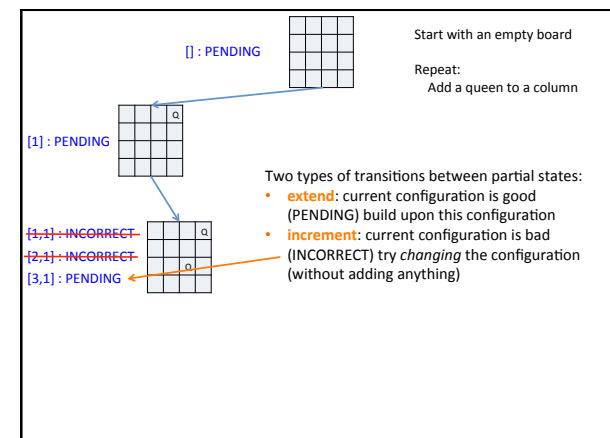

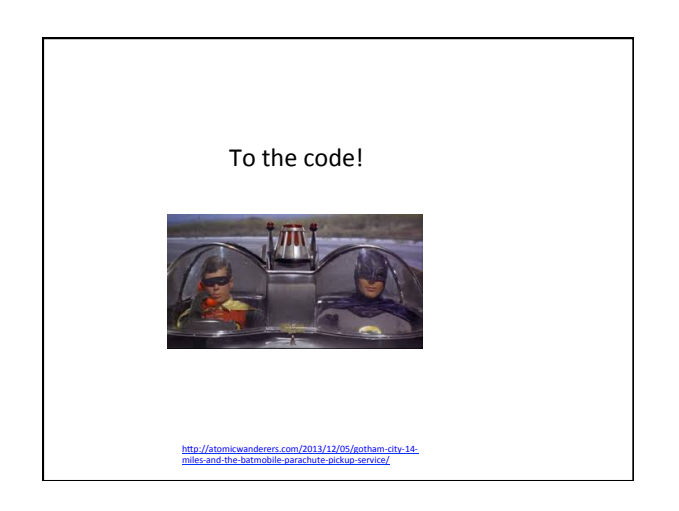